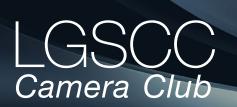

#### osgatos-saratogacameraclub.org

### In this issue Now -items below link to pages

- December meeting online- Covid-19 Issue 20
- Member biography Jim Katzman
- 1st place winners from November tell their stories
- Something Different- View from above
- 12th EPSON International Pano Awards
- Nature Conservancy Photography winners 2021
- Environmental Photography of the Year 2021
- Lightroom Adobe's new AI masking
- Best wildlife photos from 2021
- Easy composition tips for beginning photographers

### Next Competition - Creative/Nature December 6th

Judge for December will be Gary Crabbe, an awardwinning professional travel, outdoor, and scenic landscape photographer and author with seven published books to his credit. Gary specializes in commercial, editorial outdoor locations and destination photography assignments, book projects, and stock photography from throughout California and the western United States.

*Creative* - Creative photography is producing an image through the use of imaginative skill or originality of thought including the altering of reality. No image should be eliminated from competition simply because it looks realistic, provided it shows originality of concept. Creative images may include modifications in the darkroom, on the computer, or in the camera, as well as unusual points of view, imaginative use of subject matter . . . <u>MORE</u>

*Nature*- There is one hard and fast rule, whose spirit must be observed at all times: The welfare of the subject is more important than the photograph. This means that practices such as baiting of subjects with a living creature and removal of birds from nests, for the purpose of obtaining a photograph, are highly unethical, and such photographs are not allowed in Nature competitions. Judges are warned not to reward them. Our policy on aerial photography does not permit animals or birds in their natural habitat to be photographed from a drone... <u>MORE</u> Volume 43 Issue 12 ► December 2021

## **Notices and Coming Events**

See the <u>Calendar</u> on our web site for updates or details. Mon. December 6th, Competition - Creative/Nature 7:30 p.m. See deadlines and more info on the website

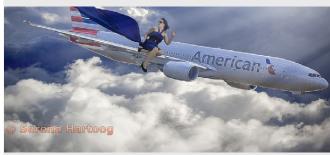

Previous winning Creative image

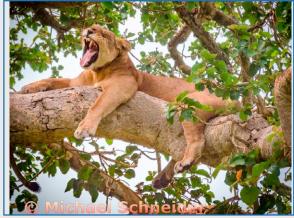

Previous winning Nature image

Meeting December 6th to be virtual Login to the <u>website home page</u> for zoom link

- Attendance will be via Zoom meeting
- Categories Creative, Nature, Color and Mono

Special Interest Groups Open to All Members click on links below for more information Special Interest Group - Seeing in Sixes Special Interest Group in Monochrome Photography Special Interest Group with Rotating Assignments Special Interest Group in Photoshop Special Interest Group - Novice Only

### Member Biography - Jim Katzman

I'm an Electrical Engineer (Computer Architect) by formal training and worked in hi tech (HP and cofounder and VP Engineering of Tandem Computers) and in venture capital.

Growing up, like many of you, I had a brownie camera and loved to take (terrible) photos. I didn't ever get into photography in a big way as a child. My first "real" camera was a Nikkormat, a wedding present, and I shot mostly slide film and noticed some improvement in the quality of my photos.

# "My next advancement in photography came in 2007 when we were planning our first trip to Africa"

My next advancement in photography came in 2007 when we were planning our first trip to South Africa and Botswana. I wanted to take some nice photos and I bought my first digital camera: a Canon Rebel. I got a lot of advice from good photographers on what to bring such as a bean bag and a Better-Beamer (never used either). I got a lot of MUCH better images than I ever had before. I was shooting in jpeg and had no knowledge of any post processing software.

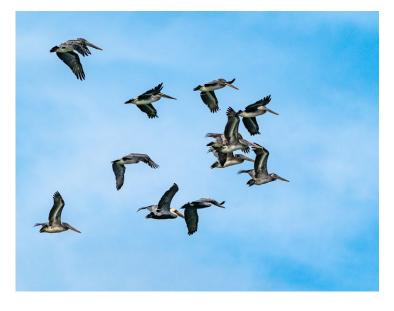

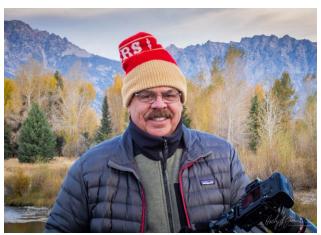

Jim at Grand Teton National Park - image by Holly Jansen

A few years later, Bernie Weinzimmer told me about LGSCC and convinced me that I would enjoy learning from the experience. He was right! I found the members were warm and welcoming. Since then, I have taken many courses, both on-line and classes and field shoots with professionals. I learned a whole lot from the competition judges' critiques and from other members of the club – Bernie, Rob Fox, Jerry Held, and Rick Whitacre to name just a few. I used a Canon 5D Mark II for about 8 years and in the last 3 years have been shooting Sony mirrorless cameras.

I've really enjoyed learning different kinds of photography over the past decade and the varying techniques that come with night photography, Astro photography, landscapes, portraits, creative, action photos, slow shutter speed photos, panning, etc.

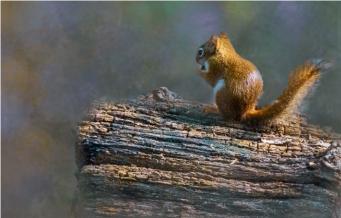

## December Competition Winners Tell Us How They Did It

[1 of 2] The Kīlauea volcano on the Big Island of ► Hawaii- [2 of 2] By night it turns magical, Glen Gould, Photojournalism Projected

While visiting the Big Island of Hawai'i, I spent a night at the Volcano House Lodge. The parking lot for the area to view the vent was a 10 minute drive and then a one mile walk to the overlook. During the day, a lot of the field looks black and doesn't appear to move but at night you can see it glow and that it is slowly flowing.

### Day

Canon EF 70-200 @ 200mm 1/80 sec ISO 400 f/8 Night

Tamron 100-400 @ 400mm 1/80 sec ISO 800 f/11

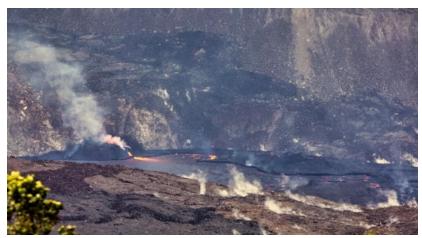

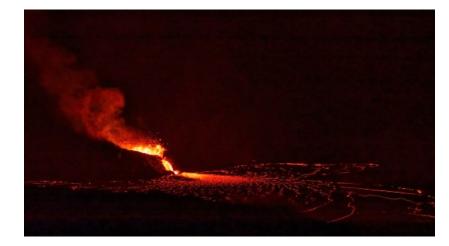

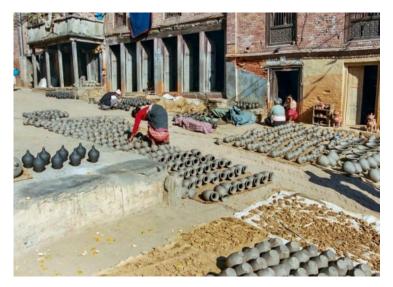

### Newly Turned Pottery Set Out to Dry at Potter's Square, ■ Bhaktapur, Nepal, Ken Bloomfield, Travel Projected

In 2004, my wife Ellyn and I travelled to Nepal to hike a portion of the Anapurna Circuit. Before beginning the trek, we spent two or three days in and around the Kathmandu Valley, exploring Kathmandu, Patan, and Bhaktapur. Each area has its own Durbar Square, a large area filled with temples surrounding former palaces. In Bhaktapur, just off the main square, is an area known as Potter's Square, where for four centuries potters have produced jars, vases, pots, platters and other items by the thousands each day.

Not visible in the image are the potters themselves, working at wheels in the buildings surrounding the square. They begin with a single large lump of clay on the wheel, and in a matter of two minutes finish an item, take it off the wheel, and start another - over and over all day. The finished pieces are put out in the sunny square to dry, and eventually sold in shops around the city.

## December Competition Winners Tell Us How They Did It (continued)

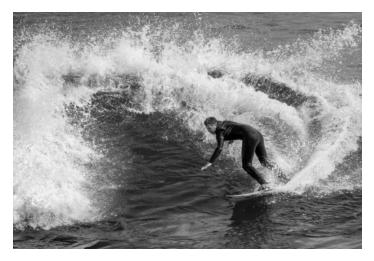

### Carving A Wave at Lover's Point in Pacific Grove, Charlie Gibson, Monochrome Projected

Preceding the bay area's first major winter storm was high surf along the Monterey coast. Waves ranging from 18-20 feet bashed the shoreline from Monterey to Big Sur. I was traveling near Lover's Point in Pacific Grove and saw a great opportunity to capture some seasoned surfers in action on the east side of the point. There is a staircase that descends from the park down to the beach and I was able to position myself on the landing about half way down that literally put me at eye level with the surfers. I wasn't able to identify the surfer in the photo but note he was one of the best in the water that day.

Shot with: Nikon d800e, 80-400mm at 230mm - 1/1250, f/5.6, ISO 125. Say Cheese!

### Night into Day Composite - Toroweap Grand Canyon, Rick Whitacre, Pictorial Color Projected

I had been trying to get back to Toroweap on the North Rim of the Grand Canyon for several years since my first trip there a decade ago. It finally came together in September. I have wanted to do a "Dayto-Night" image since I first saw them on Flickr. The idea is to shoot the same pano at three different times and blend them into a time-warped scene. I was perched on a precarious ledge for about

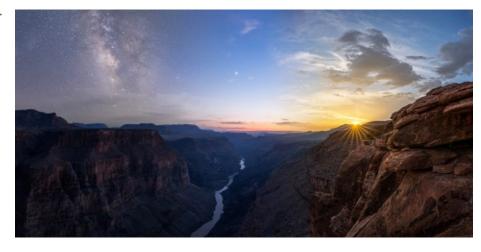

3 hours doing several panos for eventual blending into this image. I was blessed with some amazing clouds at sunset that kindly disappeared to reveal the Milky Way later. The crescent moon and Venus were a nice bonus. I named it "Night-to-Day" since Western readers view things from left to right, but it was actually Day-to-Night in terms of timing.

The sunset portion of this image turned out so nicely that I entered it last month by itself.

## **Something Different**

*By Emma Taggart-* for mymodernmet.com

At first glance, this photo looks like it's made up of toy model planes and mini figurines. However, each person is real and every object is life-sized. The aerial image was taken by *Ognyan Stefanov*, *the official photographer of the Bulgarian Air Force* who joined the team to take part in the Tetris Challenge. The fun trend involves neatly organizing work equipment on the floor and photographing it from above.

Featuring two fighter jets,

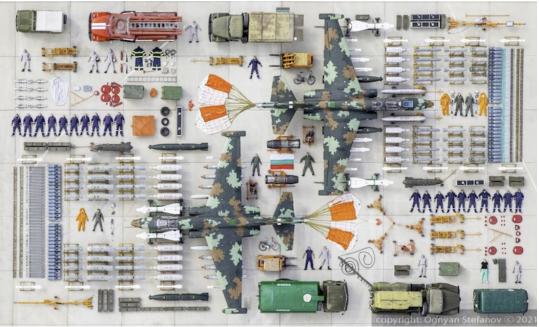

six trucks, countless weapons, and myriad air force officials, the impressive image took a lot of planning. "The idea came almost a year ago," Stefanov tells My Modern Met. "But because of the short day in December and the weather conditions, we delayed everything for the summer." Stefanov began thinking about the logistics for the image and gathered a team to help him set up the organized composition. "The most difficult work was for the armorers, who had to prepare all the weapons, to take all the bombs, missiles, and projectiles, and to clear them. Article link-<u>https://mymodernmet.com/tetris-challenge-ognyan-stefanov/</u>

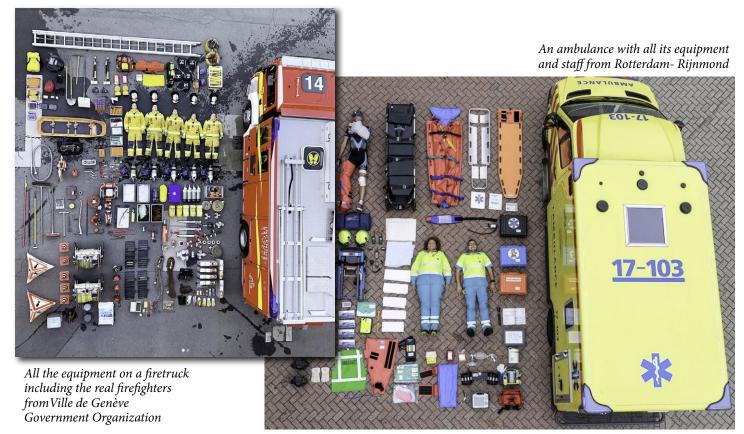

## 2021 EPSON International Pano Awards

# *By Dunja Djudjic -* for diyphotography.net/

The 12th EPSON International Pano Awards has just announced its winners, and just as always, it's a stunning collection of panoramic photos.

The 2021 winner is Joshua

Hermann with a series of landscapes that look like they were captured on another planet. But the shortlisted photos are nothing less impressive, awaking our longing for traveling and exploring the world. In this article, we bring you more information about this year's contest, category winners, and of course – a selection of photos that will leave you in awe.

This year the competition received 5,378 entries from 1,245 photographers in 97 countries. They were competing for thousands of dollars cash, as well as prizes from Epson.

Article link-<u>https://www.</u> diyphotography.net/thisotherworldly-landscapewins-the-2021-epsoninternational-pano-awards/

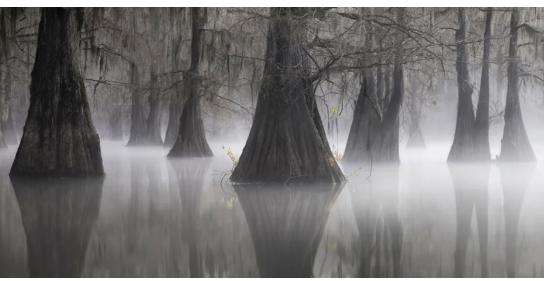

© Joshua Hermann, Eternal Triangle

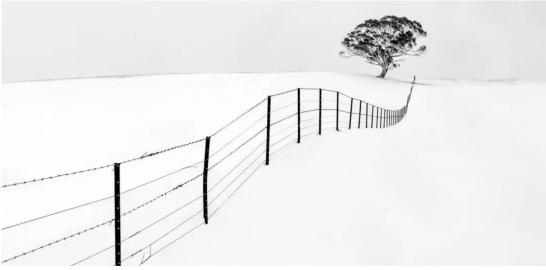

© Ray Jennings, Don't Fence Me In

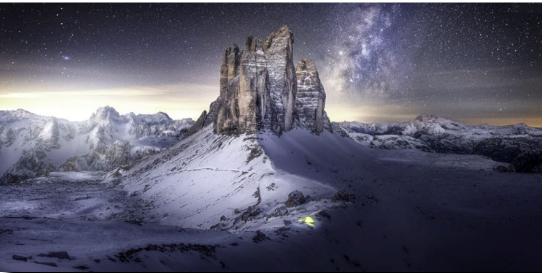

© Daniel Trippolt, Legendary Peaks

## 2021 Nature Conservancy Photo Contest Winners

### mymodernmet.com - by Jessica Stewart

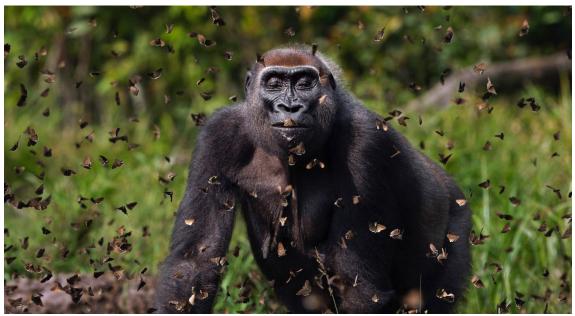

Grand Prize. Photo: Anup Shah, United Kingdom. "Western lowland gorilla female 'Malui' walking through a cloud of butterflies".

After a one-year hiatus, The Nature Conservancy Photo Contest is back. More than 100,000 images were entered into the contest, with acclaimed wildlife photographer Anup Shah taking home the grand prize. His photograph of a female gorilla walking through a cloud of butterflies in the Central African Republic is a more than worthy winner of the contest. Given how strong the competition was, his win is an even more incredible achievement.

"I like photos that keep dragging you in," commented celebrity judge and musician Ben Folds. As he also notes, it's hard to tell if the gorilla's face is one of tolerance or bliss, which is part of what keeps viewers engaged in the photograph. Another image that is equally intriguing won the People's Choice Award. Prathamesh Ghadekar's photo of hundreds of thousands of fireflies swarming just prior to a monsoon is particularly powerful. At first glance, it appears that the tree is illuminated by small LED lights, but when one realizes that we're actually watching nature at work, the photo takes on new meaning.

Full story here - <u>https://mymodernmet.com/nature-</u> <u>conservancy-photo-contest-2021/</u>

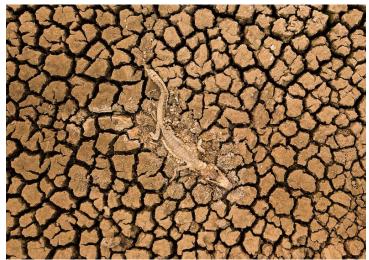

Landscape, First Place. Photo: Daniel De Granville Manço, Brazil. "Carcass of a Pantanal alligator (Caiman yacare) in the dry soil on the banks of the Transpantaneira highway.

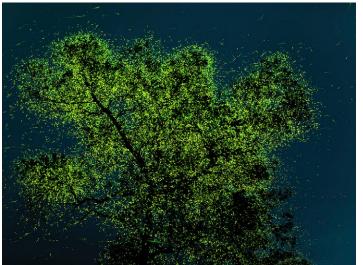

People's Choice Winner. Photo: Prathamesh Ghadekar, India. Just before Monsoon, these fireflies congregate in certain regions of India, and on a few special trees like this one, they are in crazy quantity which can range in millions.

## Environmental photographer of the year 2021 - in pictures

By Matt Fidler, *theguardian.com* 

The winners have been announced in the environmental photographer of the year competition, organised by environmental and water management charity CIWEM and WaterBear, a free streaming platform dedicated to the future of our planet. The awards celebrate humanity's ability to survive and innovate, and showcase thought-provoking images that highlight our impact and inspire us to live sustainably. Entire article hereenvironmental photography winners 2021.

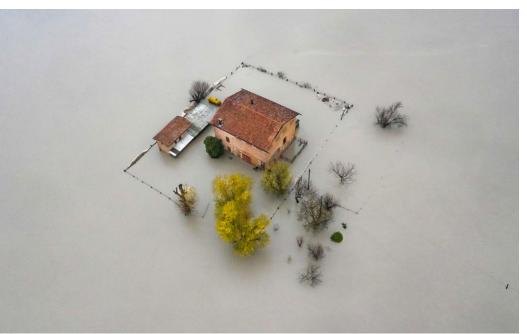

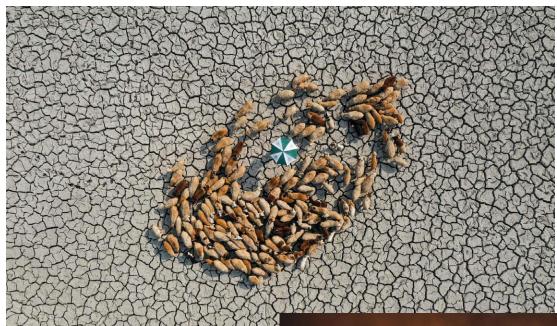

Flooding near Modena, Italy, 2020, a winning image in the environments of the future category. By Michele Lapini

Flocks of sheep search for grass amongst the cracked soil. Extreme droughts in Bangladesh have created hardship for all living beings Photograph by Ashraful Islam

A boy fighting fires in a forest near his home in Yamuna Ghat, New Delhi, India. By Amaan Ali

## Lightroom - Adobe's New AI Masking

### From fstoppers.com by Scott Donschikowski

Prepare to be wowed. Up until this point, Adobe has been pretty mum on the capabilities of the new AI masking coming to Lightroom and Camera Raw, except for a single "sneak peek" video that didn't go into very much detail. I assume that people are extremely excited about this next update, as it will usher in a significant change in the way people use Adobe's photo-editing software. The term "game-changing" is being bandied about and for very good reason.

See entire article here <u>https://fstoppers.com/photoshop/</u> adobes-new-ai-masking-game-changer-582611

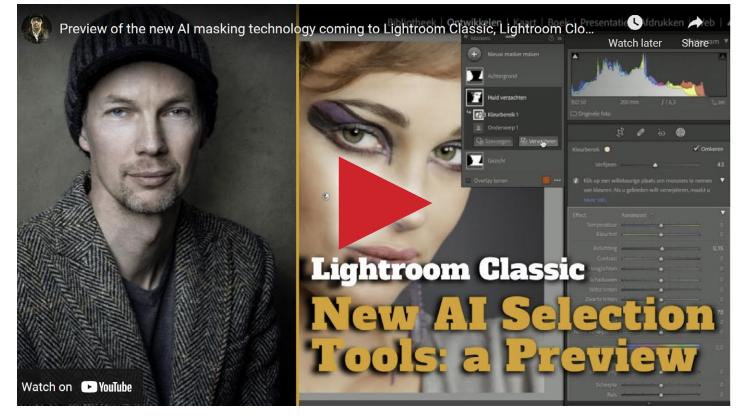

In this video by Piet Van den Eynde, we finally get a more detailed look at the AI-masking technology behind this major update. Piet is able to show us in real-time the layout of the new masking toolbar as well as how to create masks and manipulate them. To keep track of your masks, there is a new "Masks" window, which looks increasingly similar to the layers palette from Photoshop.

Piet makes the point that perhaps gone are the days of multiple nondescript pinpoints scattered throughout the image, depending on which local adjustment you chose to use. Now, every local adjustment will have a mask associated with it, which you are free to name and keep organized in the new window. He also shows off the ability to mix and refine masks, like intersecting an AI-created mask with another, or refining it with a color or luminance range mask, or even adding and subtracting gradients, allowing for extremely specific masking that frankly isn't that easy, even in Photoshop!

I, for one, had my jaw agape the entire video. The possibilities are literally endless. Couple that with the fact that since this is built into the Camera Raw plugin, it can be used in all the photo-editing programs Adobe offers, including the cloud version of Lightroom, which is pretty exciting all by itself. Kudos to Adobe for being able to push this update across all platforms. Remember that what you are seeing is effectively layers for Camera Raw.

## Wildlife Photographer of the Year

### The 58th running of the annual competition saw 50,000 entries submitted from 95 countries.

By George Dvorsky, Gizmodo.com

From spawning fish and ravenous grizzly bears to battling reindeer and kissing ravens, the year's best wildlife photography will leave you breathless. It's that awesome time of year when we get to marvel at the best wildlife photos from the past 12 months. The Natural History Museum in London develops and produces the Wildlife Photographer of the Year competition, which dates back to 1965.

Full Article - https://gizmodo.com/here-are-the-2021-wildlife-photographer-of-the-year-win-1847845533

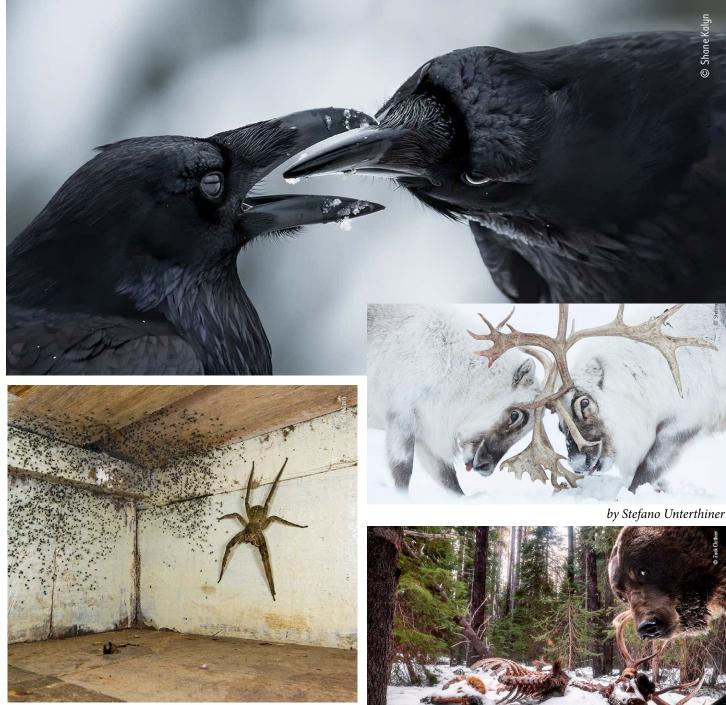

Momma spider with babies by Gil Wizen

by Zack Clothier

## Easy Composition Tips for Beginner Photographers

### fstoppers.com article by Abby Ferguson, MFA

When starting with photography, it is easy to be focused entirely on the technical side of the medium. However, paying close attention to your compositions is sure to bring your images to the next level.

### Composition

Before diving into some tips on how to compose your images, let's start with the very basics. What even is composition? Composition is simply the arrangement of elements used in an image. This generally means where your subject is in the frame compared to other things in the scene.

The goal of a strong composition is usually to do one or two things. First, it should make it clear what the subject or focus of the image is. As a photographer, you can use your images to guide viewers to look at a specific thing. When a composition isn't as successful, it may be because it is difficult to tell what the main subject is. Second, a strong composition should create a visual movement to lead the eye around the image. Taking an image in such a way that the different elements work together to move our eyes around the composition in a guided manner is a good way to ensure a strong image. Some images aim to achieve both of those goals, whereas at times, it may just be one or the other.

The most talked-about tip for composition is the Rule of Thirds. It states that if you divide the image area into thirds both horizontally and vertically (like the image above) that the most important elements of the image should fall where those lines intersect or simply land on one of the lines. This holds for any subject you might be photographing. For portraits, putting the eyes or head of your subject at that intersection is usually best. For landscapes (or even other images that have a sort of horizon line), having the horizon line fall on one of the thirds is generally the way to go.

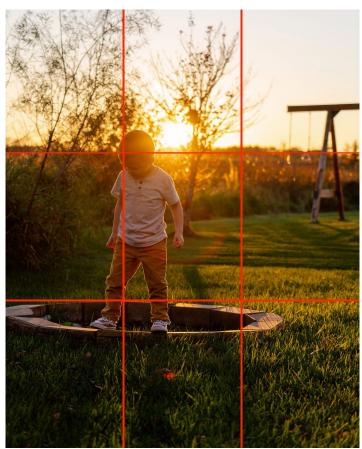

You should notice that this means your subject will likely not be in the center of the frame. Putting your subject in the middle of the frame will limit how much the eye is led around the image, which makes it much less interesting and engaging. With the subject in one of the thirds of the image, it creates more visual movement across the composition. If you do center your subject, putting their most important features, such as their eyes, at one of the thirds will help your composition as well. Entire article here - <u>https://fstoppers.com/education/easycomposition-tips-beginner-photographers-586780</u>

### **Great Photography Articles**

Ocean Photographers Images - <u>https://www.theguardian.com/environment/ocean-photographer-of-the-year-2021</u> Lightroom Editing - Beginner- <u>https://fstoppers.com/lightroom/beginners-guide-editing-lightroom-586911</u> Travel Image Ideas in Black&White - <u>https://www.msn.com/en-us/travel/tripideas/black-and-white-travel-photos</u> Neutral Density Filters for Seascapes - <u>https://fstoppers.com/landscapes/how-neutral-density-filters-work-seascapes-582596</u>

Copyrights of all photos in this publication are retained by the photographers credited.

### **Key Contacts**

| President                              | Membership                                 | Webmaster                           | Newsletter                        | Official publication of the Los Gate | tos- |
|----------------------------------------|--------------------------------------------|-------------------------------------|-----------------------------------|--------------------------------------|------|
| Larry Shapiro<br>leshapiro95014@me.com | Larry Rosier<br><u>llrosier9@gmail.com</u> | Jim Katzman<br>jimkoolkat@gmail.com | Eric Gray<br>eric@gdacreative.com |                                      | Pho  |